# **Unveiling the Secrets of Old Master Techniques in Painter and Photoshop**

# **: A Timeless Legacy of Artistic Excellence**

The Old Masters, renowned for their exceptional skill and enduring influence on art history, have left an indelible mark on the world. Their techniques, honed over centuries, continue to inspire and guide aspiring artists today. In this article, we will explore how to incorporate these timehonored methods into your digital art using the powerful tools of Painter and Photoshop.

# **Chapter 1: Glazing: Layering Translucent Hues to Create Depth**

Glazing, a technique often used by Old Masters such as Titian and Rembrandt, involves applying thin, transparent layers of paint over one another. By gradually building up these layers, you can create a sense of depth and luminosity that mimics the effect of oil glazes on canvas.

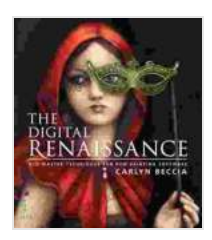

# **[The Digital Renaissance: Old-Master Techniques in](https://page.bookgemstone.com/reads.html?pdf-file=eyJjdCI6InBjUXVjd3UyYjFQQzh3SVdyNnprRU1XOEZkaVp4a1pFUWNUWUlJaURpM2FlTm4rTmVXSmppaU9nQ0xrMCs2dDJLYTZyZVV0bkNWZmZFR3NScW9LNVhKTHBtakRERWcyMG9UaTlzS0RCZzRINVRjZmpBak41K05kRDRIdDFUZ1UwQk5PTXZjSk12Smo2VURTck5jK1FKS3ZSMVpcLzVMZVwvdDB6clBrNEhOOEptWktnVjB2SE5jQklYaENISXNWVXc5MjZTdXUyR3dcL1V4UlRSSFpoYmpaRWc9PSIsIml2IjoiNDJiZDNjMWZiZDMyMWQwYjUwMWEzMmQ1MWUzMzUyMzciLCJzIjoiODFiZGFlYmZkNWQyMmNiNiJ9) Painter and Photoshop** by Carlyn Beccia

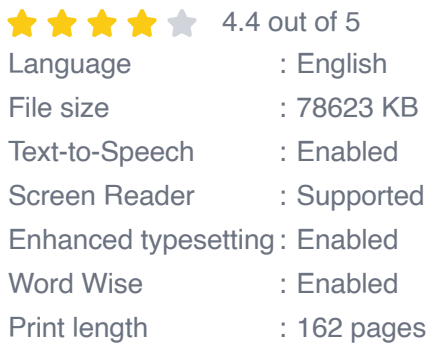

**[FREE](https://page.bookgemstone.com/reads.html?pdf-file=eyJjdCI6InRxWDdEeU1aM0dhUndKbnJuM2xFd0RNUW1cL2g5ZVpVVVExQVZSQU96N2ZmYnkzUWU0WDNUczFDeUtBc0I0SnhPVWVjN3ZXblI5RmE1OCtIU0d3OUd5OTV6bUowR1V4UUpFRldwYU5iQXBTSTFNdnUzMU04bU1qT1lJdEx2bWNBUHFHcDBVdmJMYlJFVXdaZWRaUmI5aXZ2RFZCeUxjQW1rb0pITXZLR3dkR3NqYUVVSXNHQnZPQ3k4RHZ4ZWpcLzRQdU5yQlpLWEFEUTdsaHlUTmtwTlN4UT09IiwiaXYiOiJmOGE0OGRjNzI5YzdiN2JlMjVhYjdjMzA4NjY5YWM2YiIsInMiOiI2Mzk4N2U1M2Q1YjQzMzA1In0%3D)DOWNLOAD E-BOOK** 

#### **In Painter:**

\* Use the "Glaze" brush under the "Natural Media" category. \* Adjust the "Opacity" slider to create a transparent effect. \* Apply multiple layers of glaze, allowing each layer to dry before applying the next.

### **In Photoshop:**

\* Create a new layer above your base layer. \* Set the blending mode to "Glaze". \* Use a soft brush with a low opacity to apply color. \* Experiment with different opacity levels and blending modes to achieve the desired effect.

# **Chapter 2: Impasto: Creating Texture and Dimension with Thick Application**

Impasto, popularized by artists like Vincent van Gogh and Jackson Pollock, involves applying thick layers of paint that create a sense of texture and dimension. By varying the thickness and brushstrokes, you can convey a range of emotions and effects.

#### **In Painter:**

\* Use the "Thick Paint" brush under the "Natural Media" category. \* Adjust the "Thickness" and "Stiffness" sliders to control the amount of paint applied. \* Apply paint in thick, expressive strokes.

### **In Photoshop:**

\* Use a large, soft brush with a high opacity. \* Apply paint in multiple layers, using varying pressure and brush sizes. \* Experiment with the "Smudge"

and "Blur" tools to create a more textured effect.

### **Chapter 3: Sfumato: Blending Colors and Forms for a Dreamy Effect**

Sfumato, mastered by Leonardo da Vinci, is a technique that involves blending colors and forms so seamlessly that the transitions are almost imperceptible. This creates a soft, hazy effect that adds a sense of mystery and atmosphere.

#### **In Painter:**

\* Use the "Bristle" or "Soft Pastel" brushes under the "Natural Media" category. \* Adjust the "Transparency" slider to create a soft, blended effect. \* Apply colors in gentle strokes, overlapping and blending them as you go.

#### **In Photoshop:**

\* Use the "Smudge" or "Blur" tools. \* Set the brush size to a large, soft setting. \* Apply pressure to the brush and move it in circular or back-andforth motions to blend colors.

#### **Chapter 4: Chiaroscuro: Using Light and Darkness to Create Form**

Chiaroscuro, a technique used by Caravaggio and Rembrandt, involves the use of contrasting light and dark areas to create a sense of threedimensionality and depth. By carefully controlling the placement of highlights and shadows, you can emphasize certain elements and guide the viewer's eye.

#### **In Painter:**

\* Use the "Lighten" and "Darken" tools under the "Colors" menu. \* Adjust the brush size and opacity to control the intensity of the effect. \* Apply light and dark areas to create a sense of contrast and depth.

#### **In Photoshop:**

\* Use the "Dodge" and "Burn" tools. \* Set the brush size and opacity to control the intensity of the effect. \* Apply light and dark areas to create a sense of contrast and depth.

# **Chapter 5: Combining Techniques: Unifying Old Master Methods**

The true power of Old Master techniques lies in their harmonious combination. By blending glazing, impasto, sfumato, and chiaroscuro, you can create digital art that captures the essence of the Old Masters while expressing your own unique style.

\* Use glazing to create depth and transparency in areas like skin or fabrics. \* Apply impasto to add texture and emphasis to focal points or brushstrokes. \* Incorporate sfumato to soften transitions and create a sense of mystery. \* Utilize chiaroscuro to define form, guide the eye, and create dramatic effects.

### **: Embracing the Legacy of Old Master Techniques**

By embracing the techniques of Old Masters, you can enrich your digital art with time-honored principles and artistic depth. Whether you use Painter or Photoshop, these methods empower you to create works that resonate with the traditions of art history while pushing the boundaries of digital expression. As you continue to experiment and refine your skills, you will

discover the transformative power of these classic techniques, unlocking new possibilities for your artistic journey.

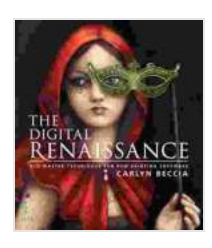

# **[The Digital Renaissance: Old-Master Techniques in](https://page.bookgemstone.com/reads.html?pdf-file=eyJjdCI6InBjUXVjd3UyYjFQQzh3SVdyNnprRU1XOEZkaVp4a1pFUWNUWUlJaURpM2FlTm4rTmVXSmppaU9nQ0xrMCs2dDJLYTZyZVV0bkNWZmZFR3NScW9LNVhKTHBtakRERWcyMG9UaTlzS0RCZzRINVRjZmpBak41K05kRDRIdDFUZ1UwQk5PTXZjSk12Smo2VURTck5jK1FKS3ZSMVpcLzVMZVwvdDB6clBrNEhOOEptWktnVjB2SE5jQklYaENISXNWVXc5MjZTdXUyR3dcL1V4UlRSSFpoYmpaRWc9PSIsIml2IjoiNDJiZDNjMWZiZDMyMWQwYjUwMWEzMmQ1MWUzMzUyMzciLCJzIjoiODFiZGFlYmZkNWQyMmNiNiJ9) Painter and Photoshop** by Carlyn Beccia

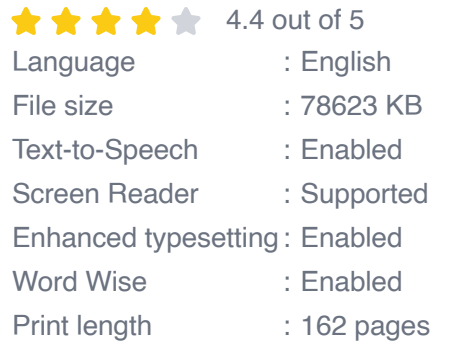

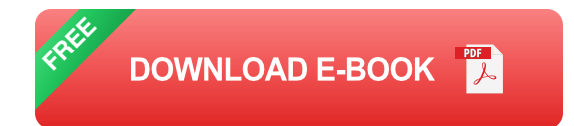

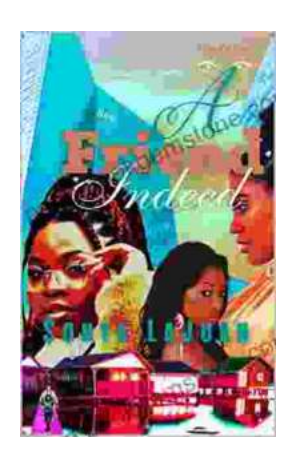

# **[Friend Indeed One: A Comprehensive Guide to](https://page.bookgemstone.com/book/Friend%20Indeed%20One%20A%20Comprehensive%20Guide%20to%20the%20Essential%20Companion.pdf) the Essential Companion**

In the tapestry of human existence, friendship stands as an indispensable thread, connecting hearts and enriching lives. Friend Indeed One is a revolutionary platform that...

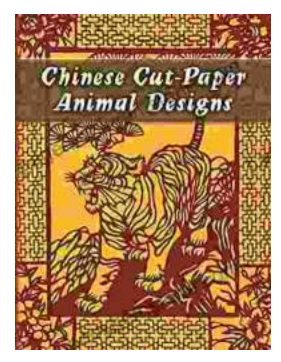

# **[Chinese Cut Paper Animal Designs: A Tapestry](https://page.bookgemstone.com/book/Chinese%20Cut%20Paper%20Animal%20Designs%20A%20Tapestry%20of%20Tradition%20and%20Symbolism.pdf) of Tradition and Symbolism**

The art of Chinese cut paper animals is a captivating tradition that has graced Chinese culture for centuries. These intricate and vibrant...